```
In [16]:
import nltk
         import tagutils; reload(tagutils)
         from tagutils import *
         from IPython.core.display import HTML
         from nltk.corpus import brown
         import random as pyrand
         from collections import Counter,defaultdict
         from tagutils import *
```
## **Training Data**

```
In [2]: sents = list(brown.tagged_sents())
        pyrand.shuffle(sents)
        training_set = sents[:-1000]
        test_set = sents[-1000:]
```
## **Posteriors and Conditionals**

Let's start by defining some useful little functions.

```
In [60]: c = Counter([1, 2, 3, 3, 3])
         def posterior(c):
              """Given a `Counter`, compute an equivalent posterior (represented
              as a dictionary. This basically just normalizes."""
             n = sum(c.values()) return {k:v*1.0/n for k,v in c.items()}
         def pmax(c,default=None):
              """Given a dictionary, returns the key corresponding to the
              maximum value. Useful for finding $\arg\max_c P(c|x)$."""
              if c is None: return default
              if len(c)==0: return default
             return max([v, k) for k, v in c.items()])[1]
         print posterior(c)
         print pmax(c)
          {1: 0.20000000000000001, 2: 0.20000000000000001, 3: 0.59999999999999998}
         3
```

```
In [137]:
class Conditional:
               """Given a set of pairs (u,v), compute
              estimates of P(v|u)$, returning a posterior
               distribution given $u$."""
                def train(self,pairs):
                    counts = defaultdict(Counter)
                    for k,v in pairs:
                        counts[k].update([v])
                   posteriors = \{\} for k,v in counts.items():
                        posteriors[k] = posterior(v)
                    self.posteriors = posteriors
               def __getitem__(self,k):
                   return self.posteriors.get(k, None)
```
With these definitions, we can trivially compute a unigram model.

```
In [65]: cs = Conditional()
In [66]:
cs["to"]
         cs.train(brown.tagged_words()[:1000])
Out[66]: {'IN': 0.2857142857142857, 'TO': 0.7142857142857143}
```
# **A Simple "Greedy Bigram Tagger"**

The simplest "bigram" tagger uses a probabilistic model (this actually isn't usually called a "bigram tagger"; see below).

 $P(T_n | W_n, W_{n-1})$ 

What we actually want to find is the most likely tag sequence  $T_1\ldots T_N$  given a sequence of input words  $W_1\ldots W_N$ . Assuming that  $W_i = \epsilon$  (some special, "empty" symbol), we can write under a Markov assumption:

 $P(T_1 \ldots T_N | W_1 \ldots W_N) = \prod_i P(T_i | W_i, W_{i-1})$ 

The best tag sequence is the one that maximizes the posterior probability of the entire sequence.

However, there is another question we can ask, namely what the most likely tag is at each position. Due to the Markov property, this is really very easy to answer for this models since it is just given by:

 $T_i = \arg \max_{T_i} P(T_i | W_i, W_{i-1})$ 

Note that this local tagging may not even result in a tag sequence with non-zero probability.

```
In [67]:
def words(tagged):
              return [w for w,t in tagged]
         def tags(tagged):
              return [t for w,t in tagged]
```

```
In [68]:
def bigrams(sent):
In [69]:
def sentences_bigrams(sentences): 
In [70]:
list(sentences_bigrams(brown.tagged_sents()[:2]))[:10]
In [71]: \log s = Conditional()
In [77]:
sent = "The man said something .".split()
In [78]:
def tagger1(sent):
In [83]:
HTML(stags(tagger1("The man said something .".split())))
              sent = ['']+sent
              return zip(sent,sent[1:])
              for sent in sentences:
                  for b in zip(bigrams(words(sent)),tags(sent)):
                      yield b
Out[70]: [(('', 'The'), 'AT'),
           (('The', 'Fulton'), 'NP-TL'),
            (('Fulton', 'County'), 'NN-TL'),
           (('County', 'Grand'), 'JJ-TL'),
           (('Grand', 'Jury'), 'NN-TL'),
           (('Jury', 'said'), 'VBD'),
           (('said', 'Friday'), 'NR'),
            (('Friday', 'an'), 'AT'),
            (('an', 'investigation'), 'NN'),
            (('investigation', 'of'), 'IN')]
         bgs.train(sentences_bigrams(brown.tagged_sents()))
         bs = bigrams(sent)print bs
         ts = [pmax(bgs[b]) for b in bs]
         print ts
         [('', 'The'), ('The', 'man'), ('man', 'said'), ('said', 'something'), 
          ('something', '.')]
          ['AT', 'NN', 'VBD', 'PN', '.']
             bs = bigrams(sent)ts = [pmax(bgs[b]) for b in bs]
             return zip(sent,ts)
```

```
Out[83]:
          The man Said something.
```
# **Recursive "Greedy" Decoding**

Instead of modeling the probability distribution of a tag given previous words, we can also model the probability distribution

of a tag given the current word and previous tags.

 $P(T_i | W_i, T_{i-1})$ 

Let us estimate this probability distribution.

```
In [84]:
def tbigrams(tagged):
In [91]: s = brown.tagged_sents()[0]In [93]: |bgs2 = Conditional()
In [96]:
bgs2[('VBD','some')]
Given this distribution, we can now attempt to "decode" an input string.
              ws = words(tagger)ts = tags(tagger) return zip([None]+ts,ws)
          tbigrams(s)
Out[91]: [(None, 'The'),
            ('AT', 'Fulton'),
            ('NP-TL', 'County'),
            ('NN-TL', 'Grand'),
            ('JJ-TL', 'Jury'),
            ('NN-TL', 'said'),
            ('VBD', 'Friday'),
            ('NR', 'an'),
            ('AT', 'investigation'),
             ('NN', 'of'),
            ('IN', "Atlanta's"),
            ('NP$', 'recent'),
            ('JJ', 'primary'),
            ('NN', 'election'),
            ('NN', 'produced'),
            ('VBD', '``'),
           ('``', 'no'),
            ('AT', 'evidence'),
            ('NN', "''"),
            ("''", 'that'),
            ('CS', 'any'),
            ('DTI', 'irregularities'),
            ('NNS', 'took'),
            ('VBD', 'place'),
            ('NN', '.')]
          bs = [(b,t) for s in brown.tagged sents() for (b,(w,t)) in zip(tbigrams(s),s)]
          print bs[:5]
          bgs2.train(bs)
           [((None, 'The'), 'AT'), (('AT', 'Fulton'), 'NP-TL'), (('NP-TL', 'County'), 
           'NN-TL'), (('NN-TL', 'Grand'), 'JJ-TL'), (('JJ-TL', 'Jury'), 'NN-TL')]
Out[96]: {'DTI': 1.0}
```
A simple attempt is the following:

We start off with an emtpy tag (None) for  $T_{-1}$  and then update our estimate for the current tag using  $\arg \max_{T_i} P(T_i | W_i, T_{i-1}).$ 

```
In [107]:
def greedy_decode(words):
              taq = Noneresult = [] for w in words:
                   ntag = pmax(bgs2[(tag,w)]) result.append(ntag)
                  tag = ntag return zip(words,result)
```

```
In [108]:
greedy_decode("The man said something .".split())
```

```
Out[108]: [('The', 'AT'),
              ('man', 'NN'),
              ('said', 'VBD'),
              ('something', 
            'PN'),
              ('.', '.')]
```
However, this kind of "greedy decoding" isn't really a good way of doing things.

What we really want to know is one of the following:

- what is the tag sequence that maximizes  $P(T_1 \_ \ldots T_n| W_1 \ldots W_n)$
- if we average over all possible tag sequences  $T_1 \ldots T_n$  weighted by their conditional probabilities
- $P(T_1 \ldots T_n|W_1 \ldots W_n)$  , what is the marginal distribution of each  $T_i$ ?

These are different questions. The correspond to

- Viterbi decoding
- the forward-backward algorithm

respectively.

We will cover these algorithms in more detail in the next lecture.

#### **The TnT Tagger**

The TnT Tagger is a widely used Hidden Markov Model Tagger developed by Thorsten Brants.

It uses a Hidden Markov Model composed of four components, connected via smoothing.

The formula for the probability estimation is roughly as follows:

$$
P(T_n|\text{context}) = \lambda_1 \hat{P}(T_n) + \lambda_2 \hat{P}(T_n|T_{n-1}) + \lambda_3 \hat{P}(T_n|T_{n-1}, T_{n-2} + \lambda_4 \hat{P}(T_n|W_n))
$$

The linear combination of the posterior probabilities is a more general way of handling missing data than backoff.

There are some details missing from the above formula related to normalization (these are very important details to make things work).

The TnT tagger finds the maximum likelihood label sequence via Viterbi decoding (dynamic programming similar to the edit distance algorithm).

### **Equivalence to Hidden Markov Models**

In a Hidden Markov Model, we think of hidden states giving rise to an observable label sequence.

In the case of tagging, the hidden states in question are parts of speech tags (in context), and the observable labels are words.

```
In [138]:
           open("hmm1.dot","w").write("""
            digraph hmm1 {
            rankdir = "LR";subgraph cluster_labels {
            AT -> NN -> VBD -> PP -> AT2 -> NN2;
            }
           subgraph cluster_text {
           The \rightarrow fox \rightarrow jumps \rightarrow over \rightarrow a \rightarrow dog;
            }
           AT -> The; NN -> fox; VBD -> jumps; PP -> over; AT2 -> a; NN2 -> dog;
            }
            """)
            !dot -Tpng hmm1.dot -o hmm1.png
            figsize(12,5)
            imshow(imread("hmm1.png"))
```
Out[138]: <matplotlib.image.AxesImage at 0x1816ccd0>

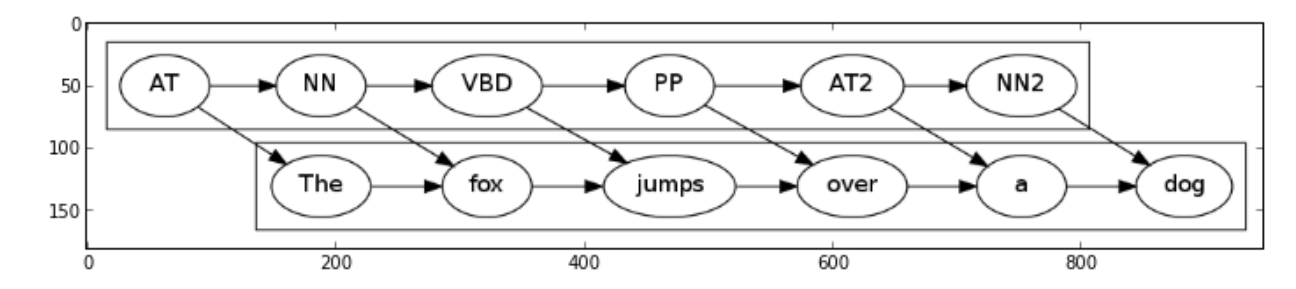

If we use the tags as identities for the hidden states, we obtain this Hidden Markov Model corresponding to a bigram tagger.

```
In [132]:
           open("hmm2.dot","w").write("""
           digraph hmm2 {
           rankdir = "LR";subgraph cluster_states {
           AT -> NN -> VBD -> PP -> NN;
           PP -> AT;
           }
           AT -> the;
           NN \rightarrow fox;
           NN - > dog;
           VBD -> jumps;
           PP -> over;
           the [shape=record];
           fox [shape=record];
           dog [shape=record];
           jumps [shape=record];
           over [shape=record];
           }
           """)
           !dot -Tpng hmm2.dot -o hmm2.png
           figsize(12,5)
           imshow(imread("hmm2.png"))
```
Out[132]: <matplotlib.image.AxesImage at 0x18a25dd0>

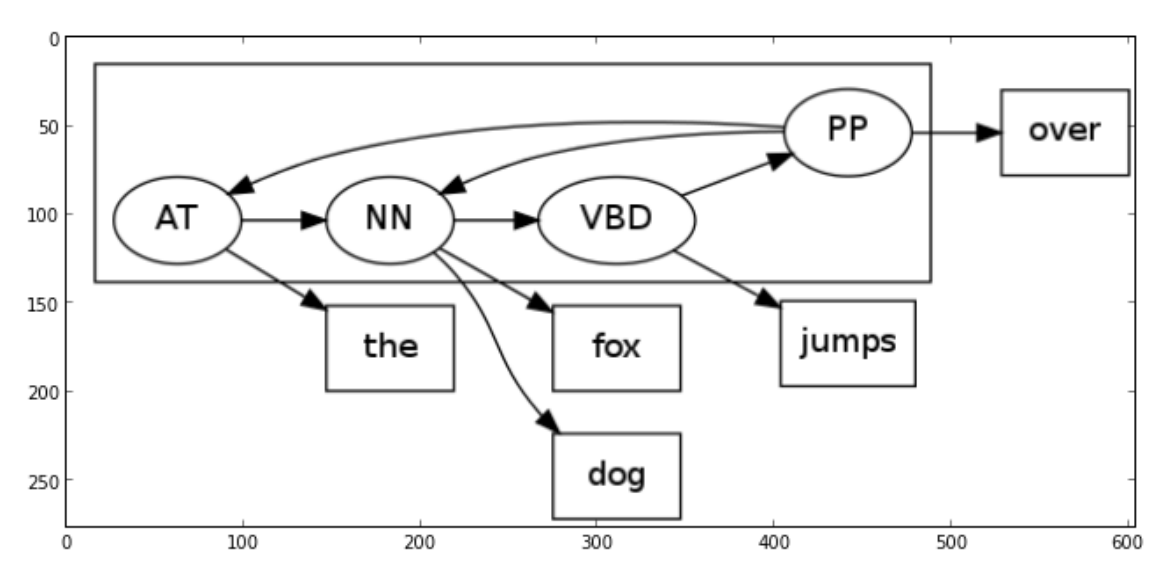

So, in this equivalence between n-gram taggers and Hidden Markov Models, we view...

- each tag becomes a hidden state
- words are the symbols emitted from each state

Note that this is an odd kind of model, because the "hidden" state isn't really hidden at all, it's the label sequence we want to infer based on the word sequence.

For a trigram tagger, the hidden states become pairs of tags, representing the two previous tags, and state transitions are constrained so that " $(U,V)$ " can only transition to " $(V,X)$ ".

Of course, these n-gram hidden states are really just a finite state approximation to a natural language grammar expressed using the tags as non-terminal symbols, and using a simple probabilistic model for the non-terminal to terminal mappings.

### **Weighted Finite State Transducers**

A more general model in which the "hidden states" actually deserve their name is a *transducer*. In a transducer, each hidden state has both a distribution of input symbols and a distribution of output symbols.

This might make a big differnce, since the statistics of tags and words may depend on the position in a sentence. That is, there might be multiple "AT" nodes for different positions in the sentence.

The usual way of representing this is as *weighted finite state transducers*. In a weighted finite state transducer, we put input and output symbols on the edges, not the states.

Here is a simple illustration of this:

```
In [134]:
          open("hmm3.dot","w").write("""
          digraph hmm3 {
          rankdir = "LR";
          state -> state [label="AT -> The"];
          state -> state [label="AT -> a"];
          state -> state [label="NN -> fox"];
          state -> state [label="NN -> dog"];
          state -> state [label="VBD -> jumps"];
          state -> state [label="PP -> over"];
          }
          """)
           !dot -Tpng hmm3.dot -o hmm3.png
           figsize(12,5)
           imshow(imread("hmm3.png"))
```
Out[134]: <matplotlib.image.AxesImage at 0x16d308d0>

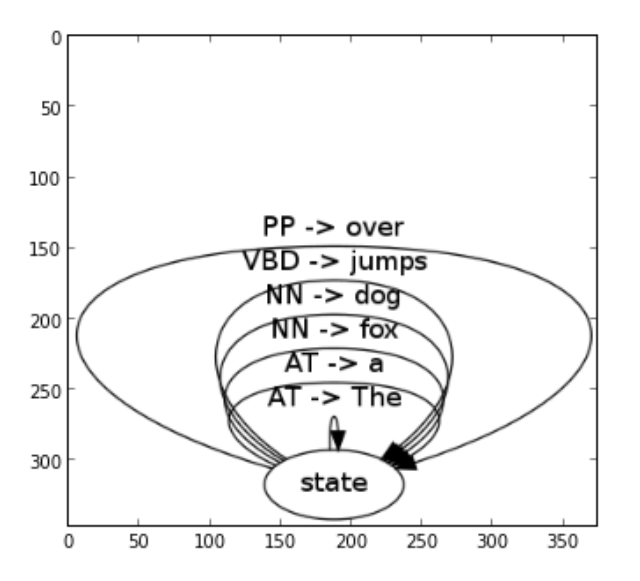

We can now introduce more complicated state structures.

```
In [136]: open("hmm3.dot","w").write("""
          digraph hmm3 {
          rankdir = "LR";state -> state2 [label="AT -> The"];
          state -> state2 [label="AT -> a"];
          state -> state2 [label="NN -> fox"];
          state -> state2 [label="NN -> dog"];
          state -> state2 [label="VBD -> jumps"];
          state -> state2 [label="PP -> over"];
          state2 -> state [label="AT -> The"];
          state2 -> state [label="AT -> a"];
          state2 -> state [label="NN -> fox"];
          state2 -> state [label="NN -> dog"];
          state2 -> state [label="VBD -> jumps"];
          state2 -> state [label="PP -> over"];
          }
          """)
          !dot -Tpng hmm3.dot -o hmm3.png
          figsize(12,8)
          imshow(imread("hmm3.png"))
```
Out[136]: <matplotlib.image.AxesImage at 0x1b2fe210>

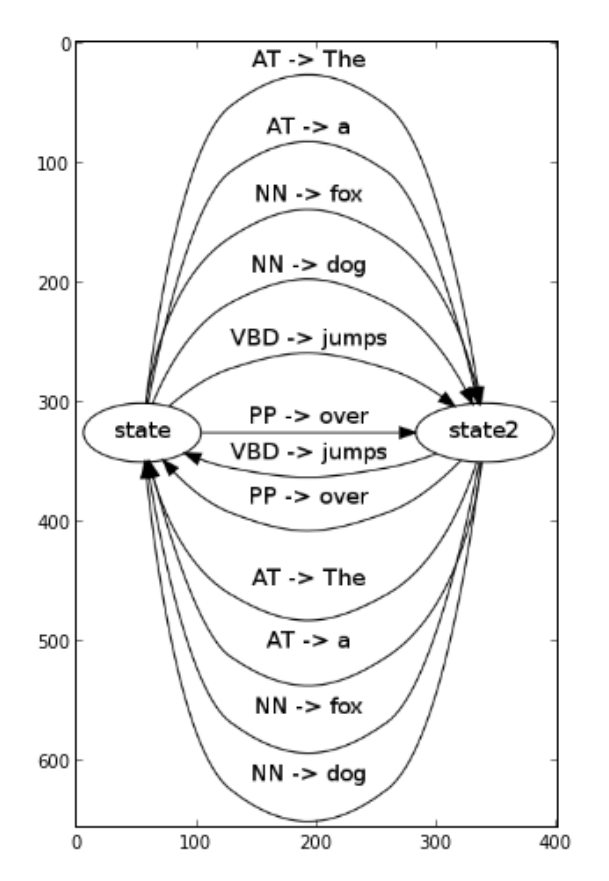

For the simple n-gram taggers, the "hidden" state sequence was trivially given by the tag sequence.

Weighted finite state transducers offer a lot more power. How are we going to use this power?

One way we may be able to use this power is to do the following:

- write down a full natural language grammar
- approximate this grammar using finite state models
- translate into a finite state transducer representing the non-terminals (labels) and terminals (words)